## **Issues**

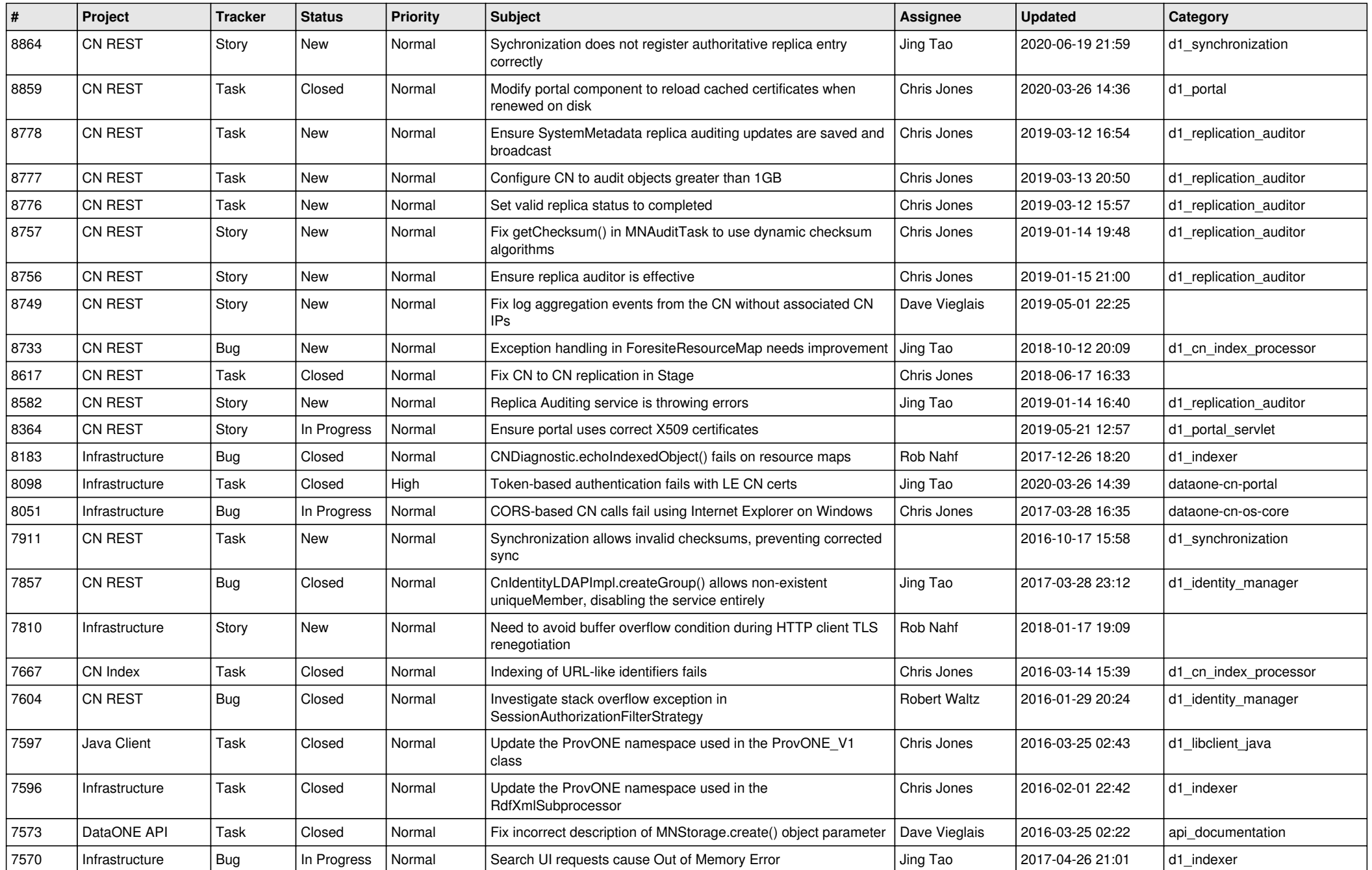

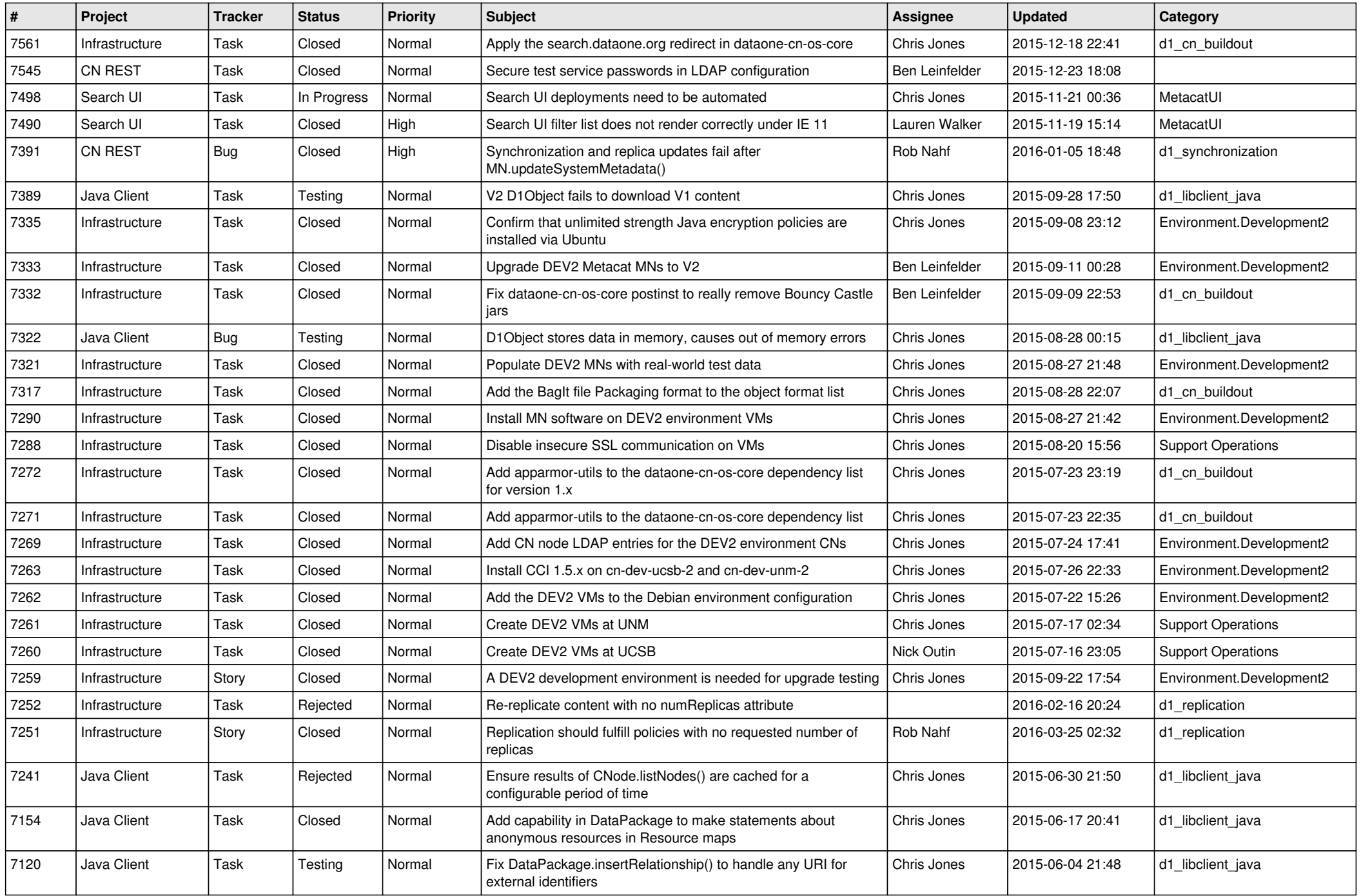

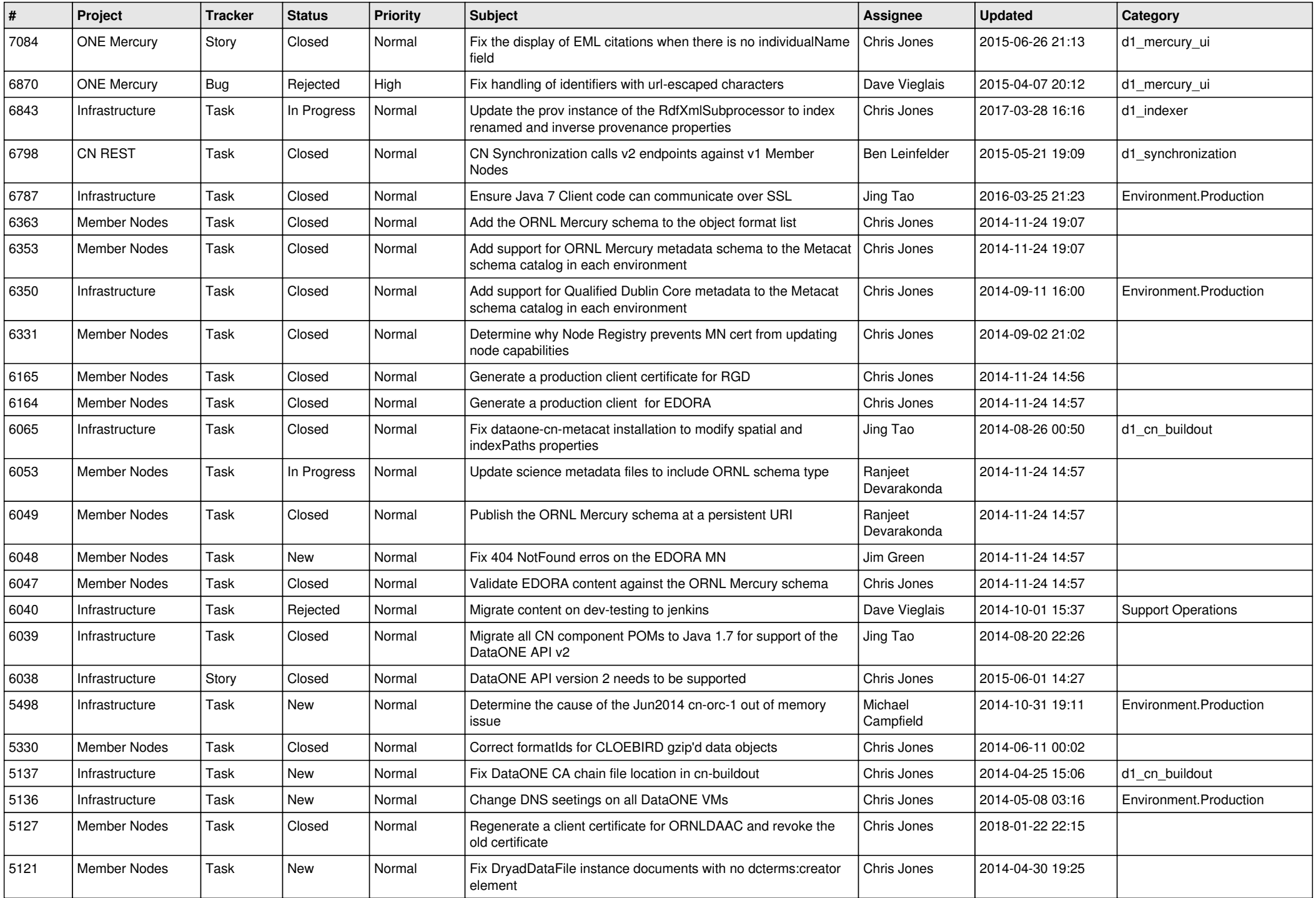

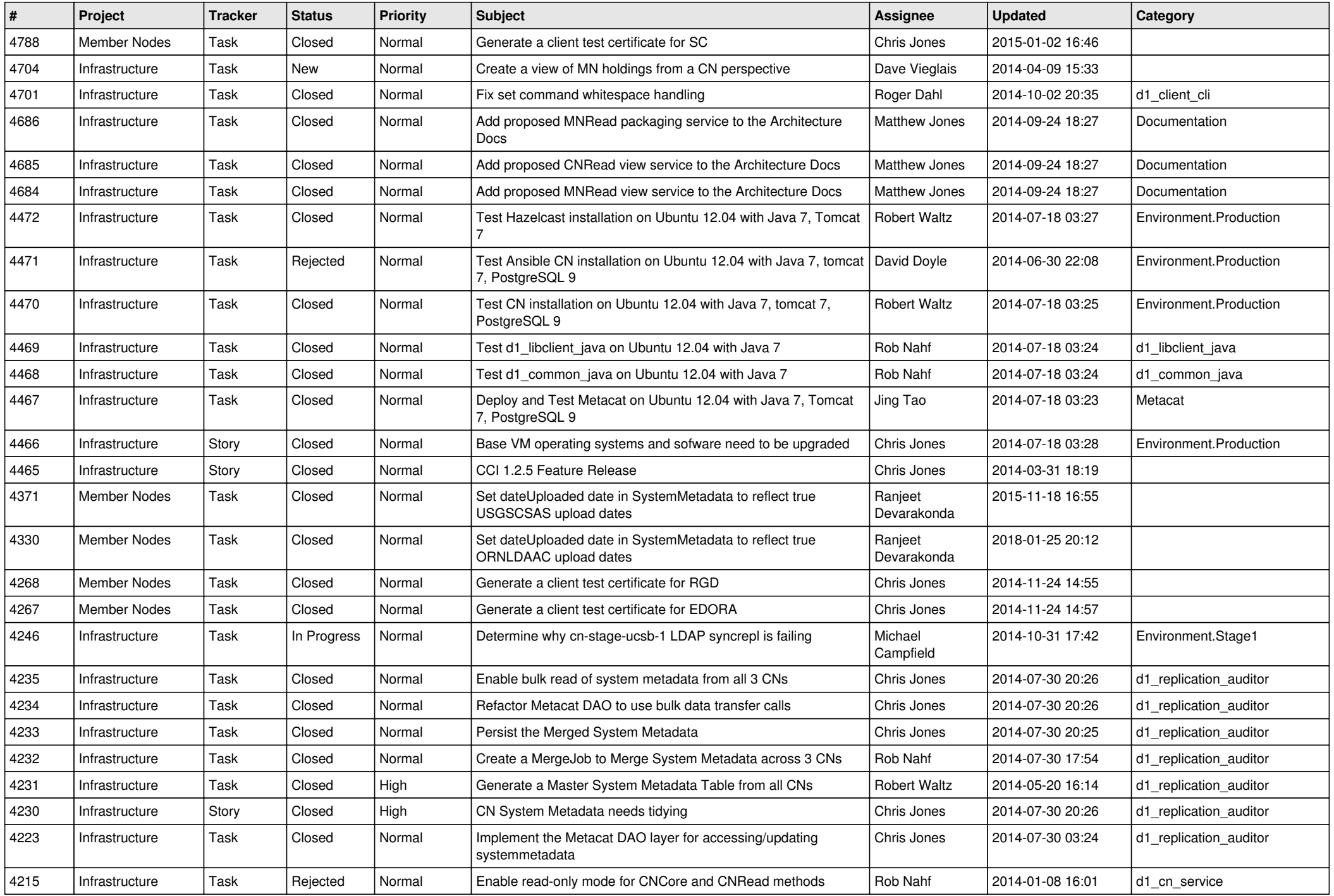

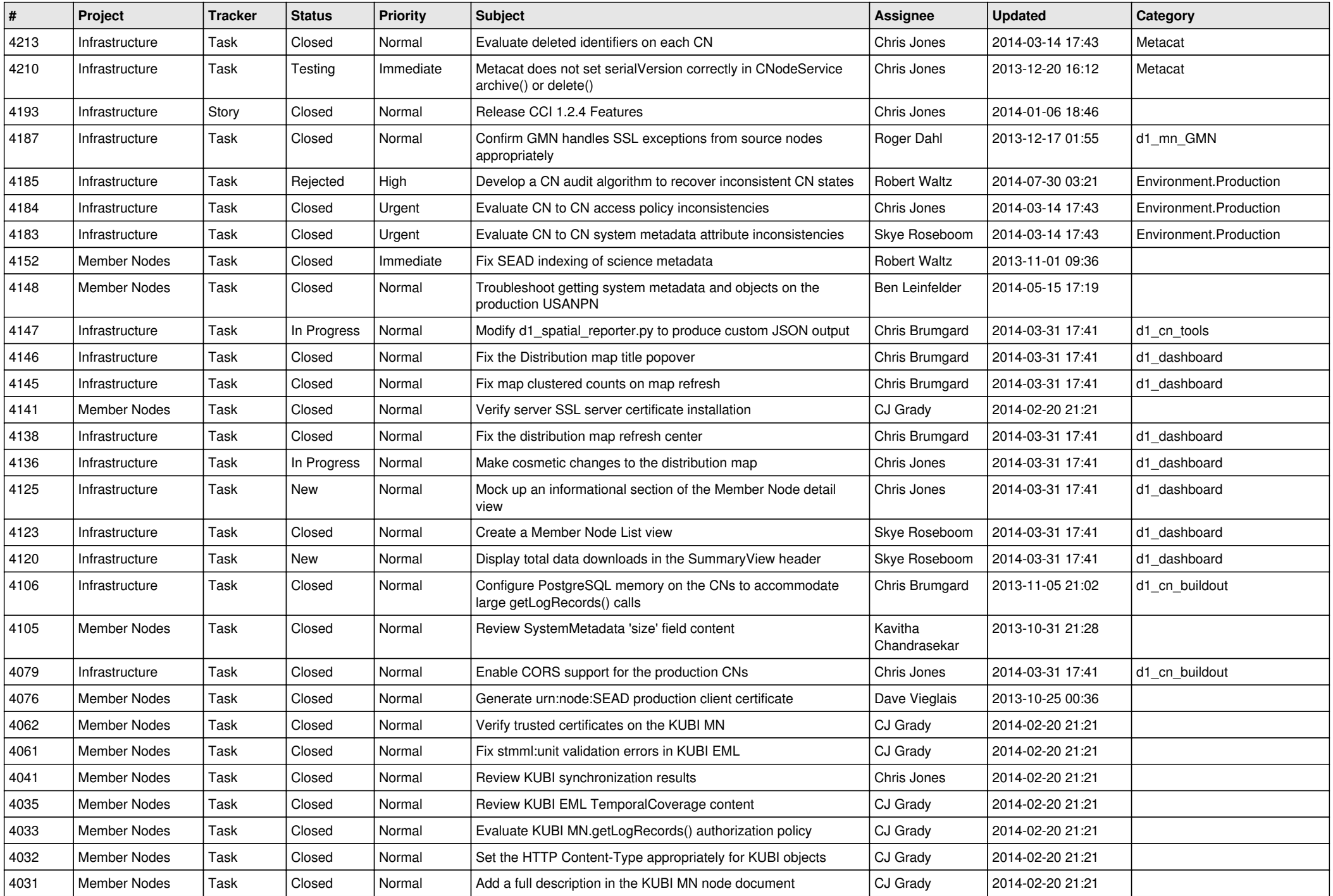

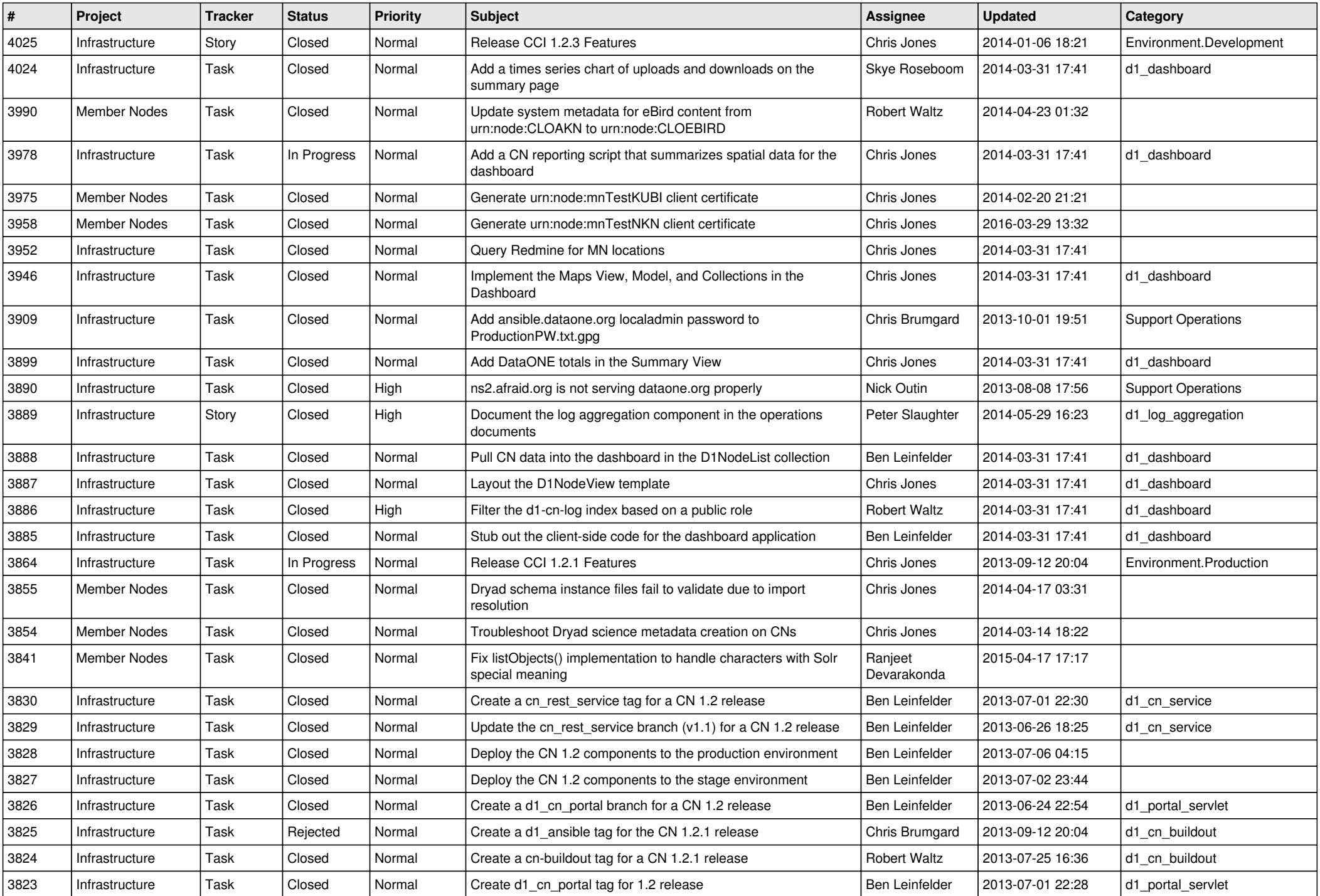

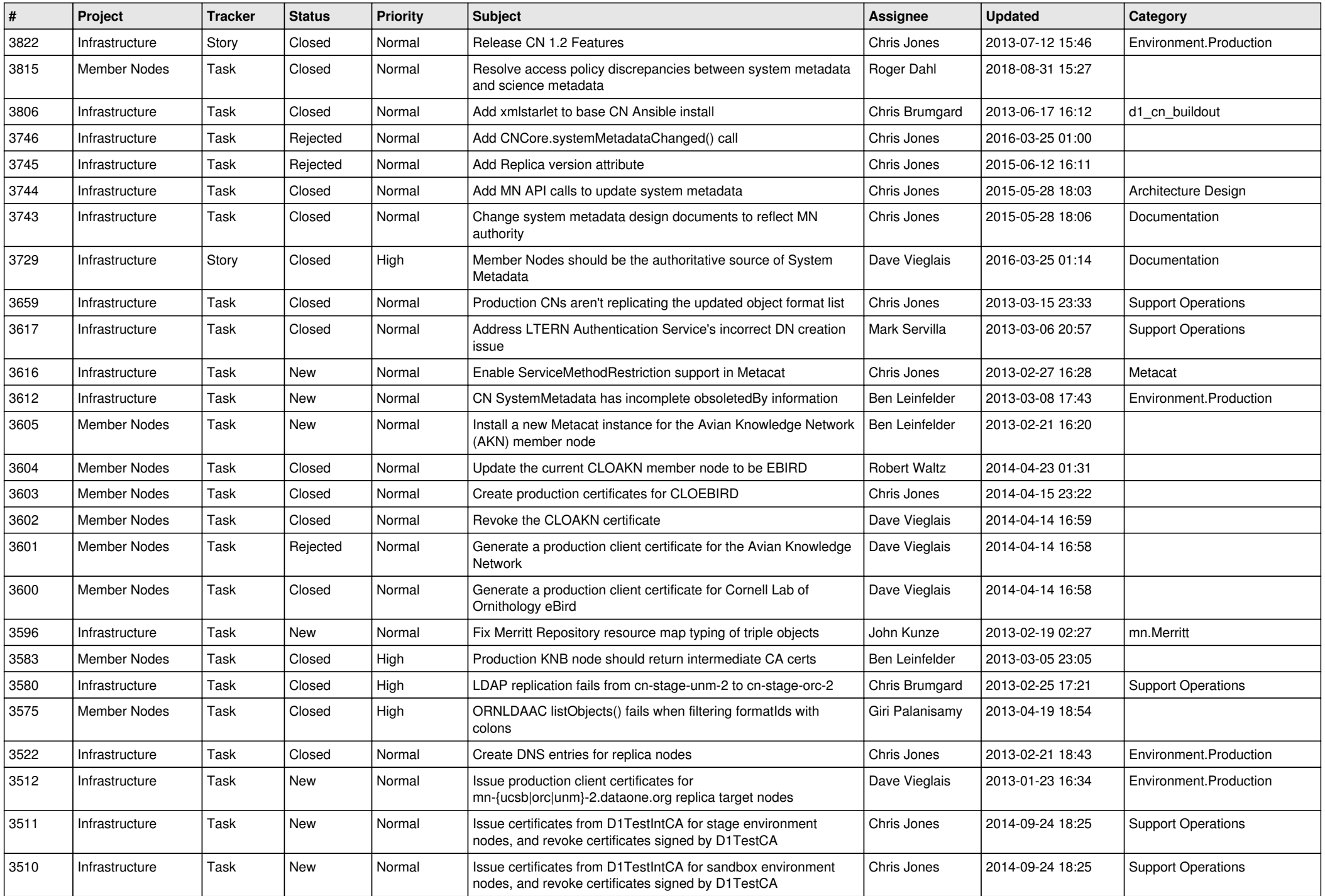

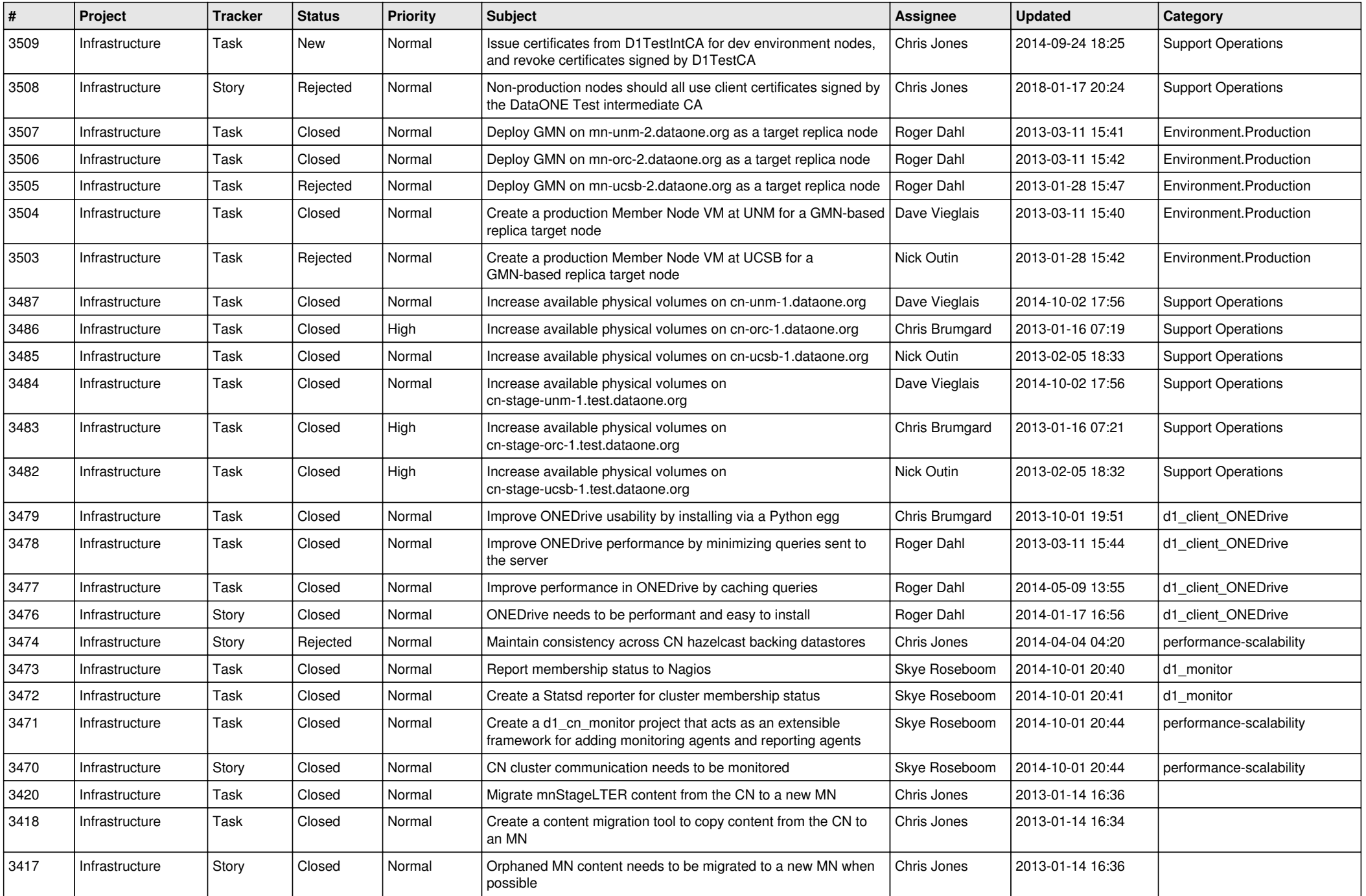

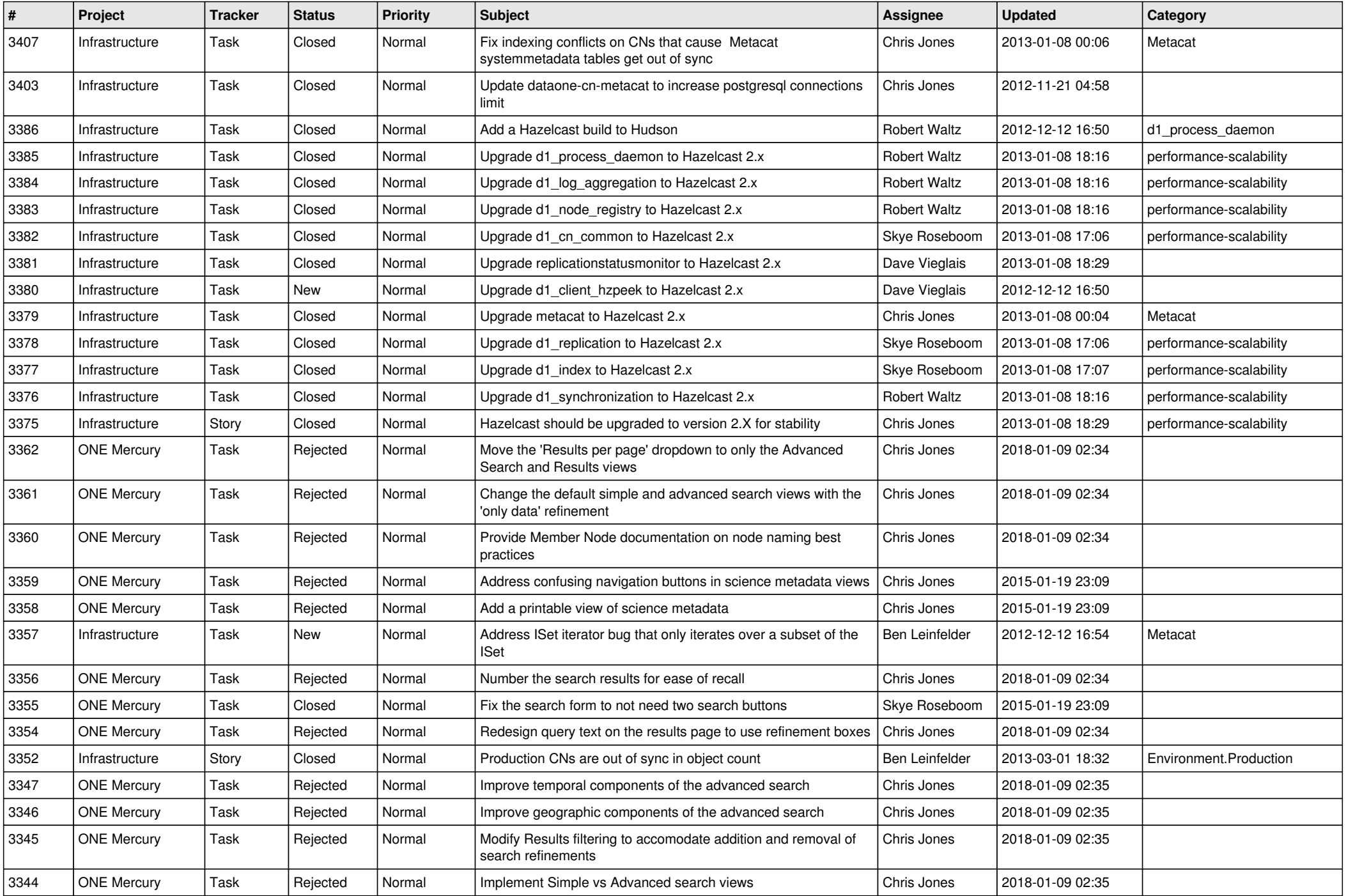

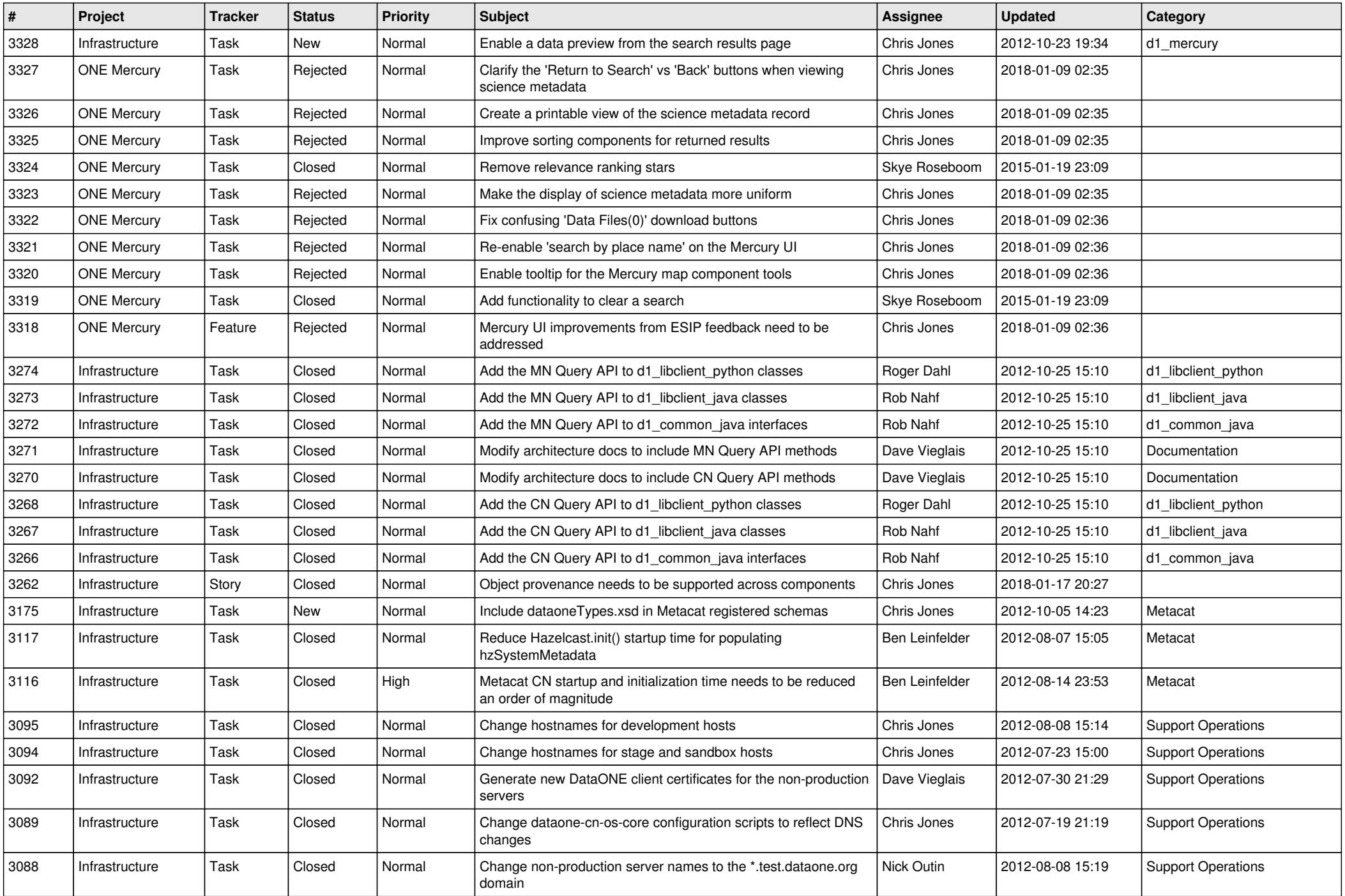

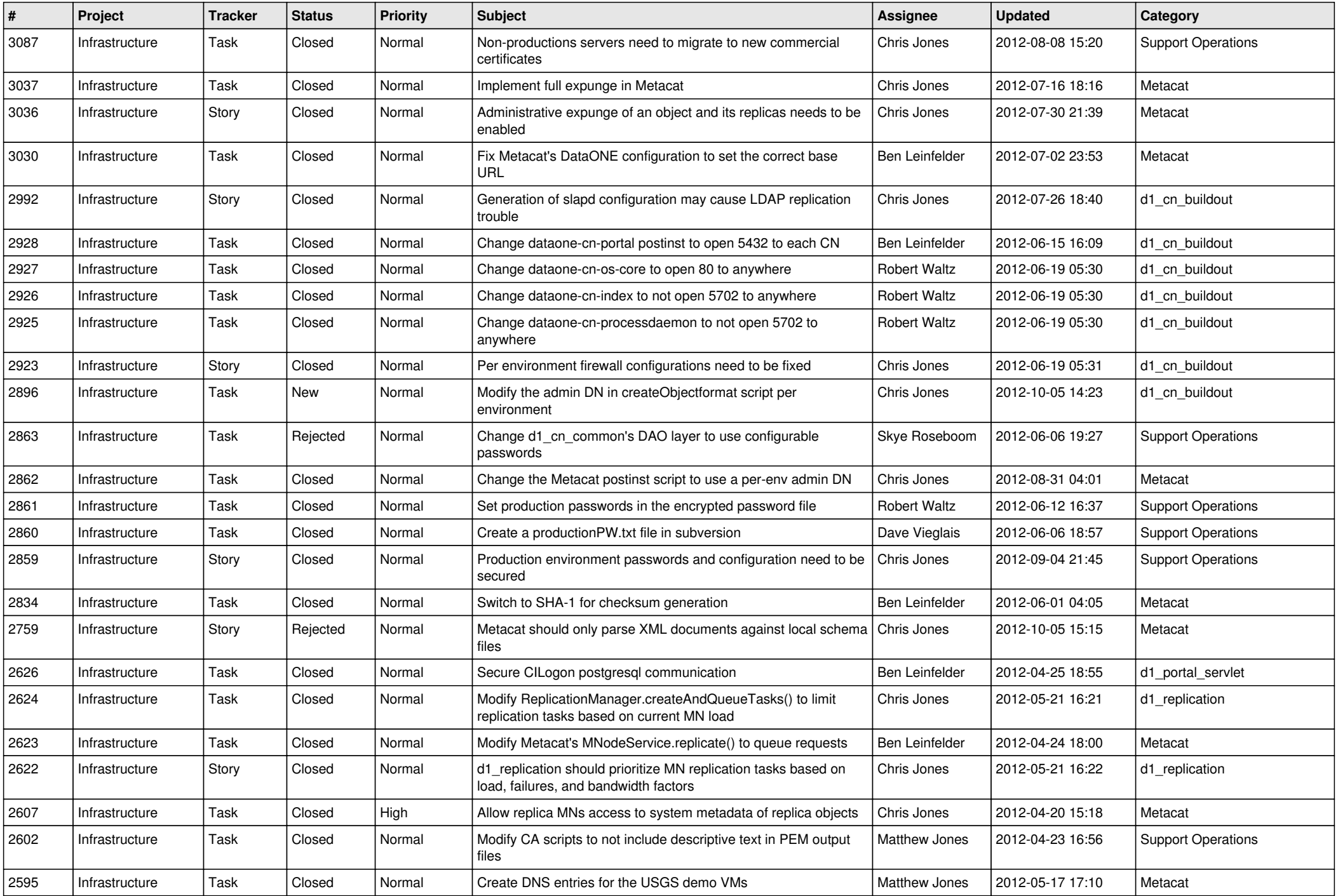

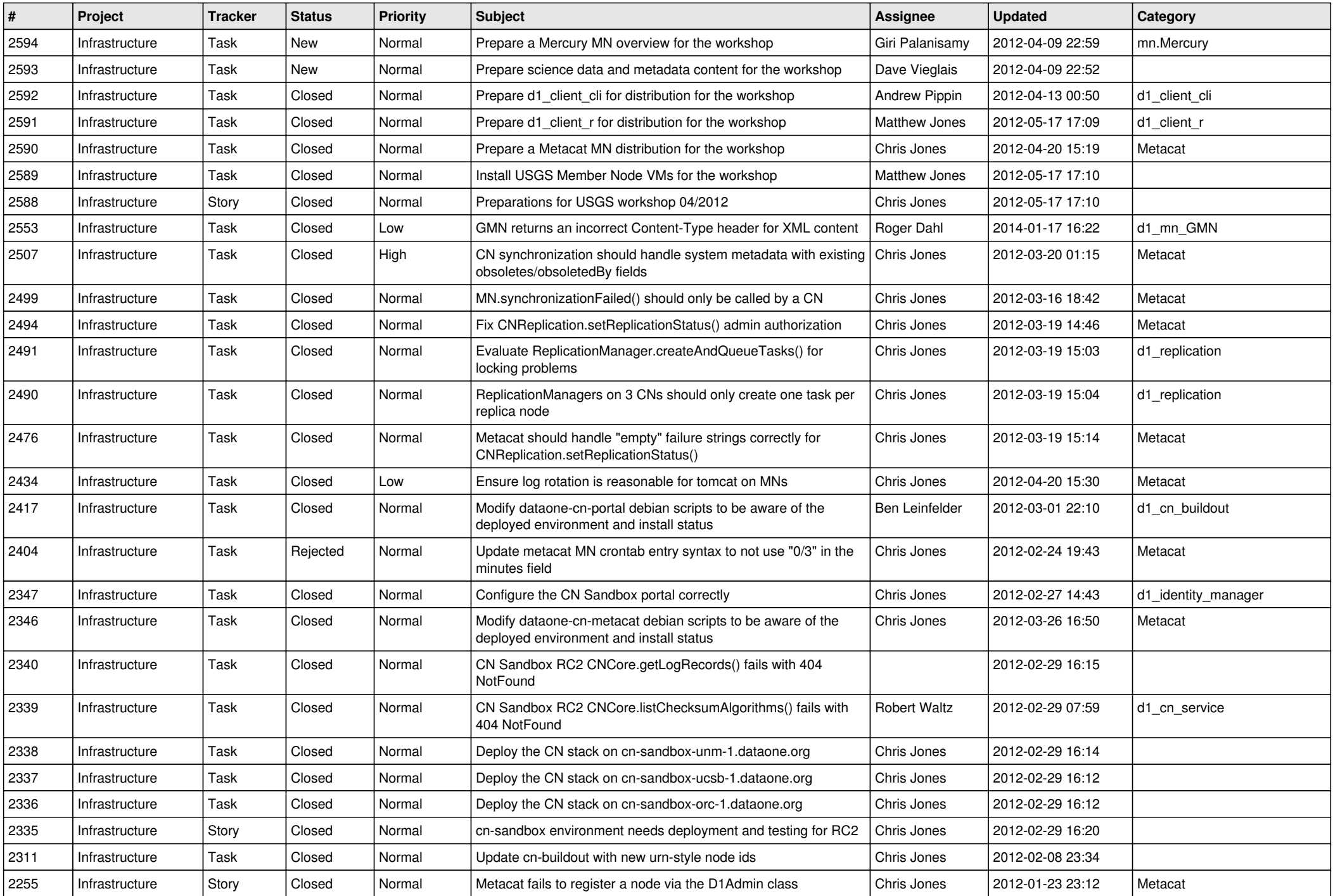

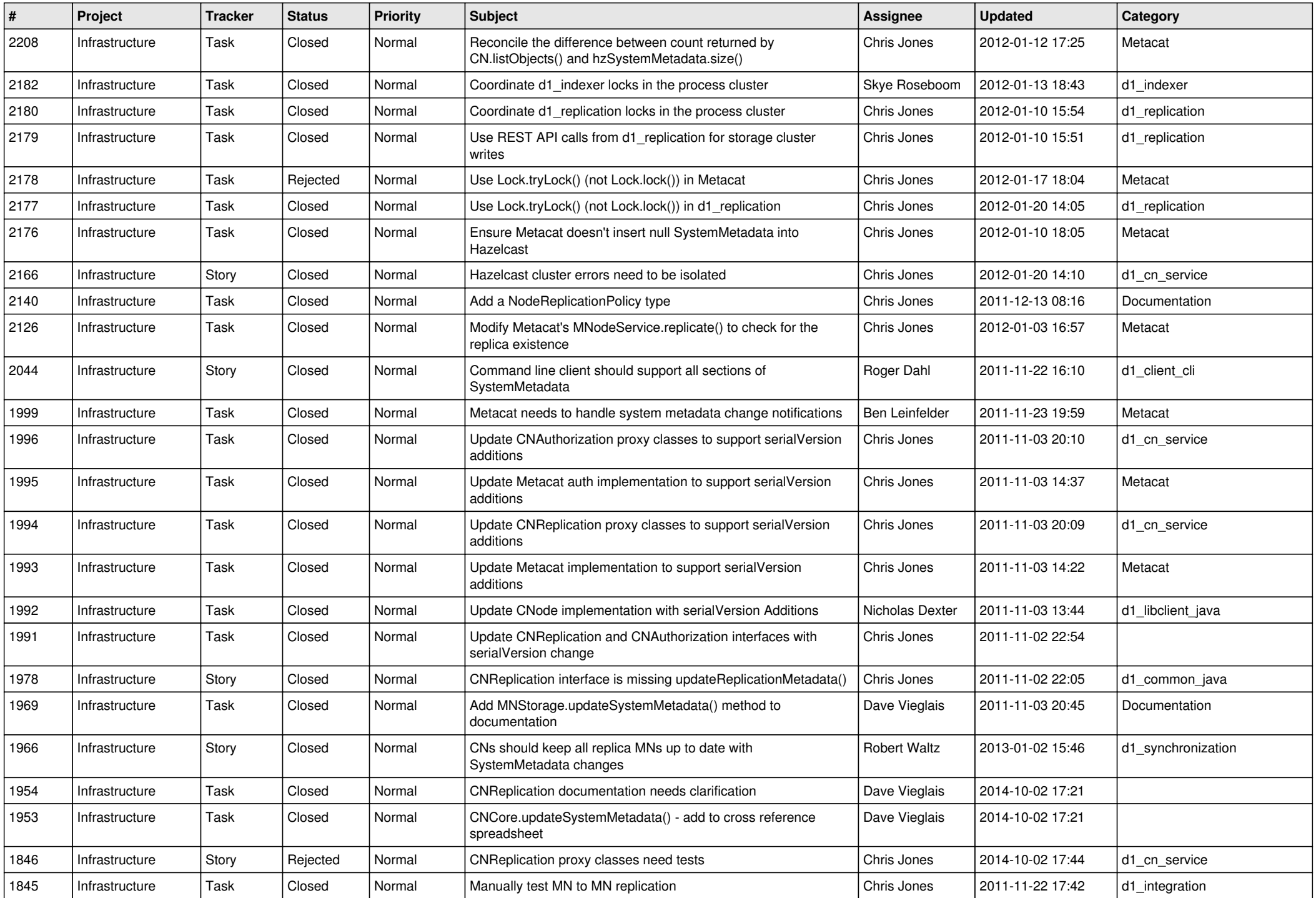

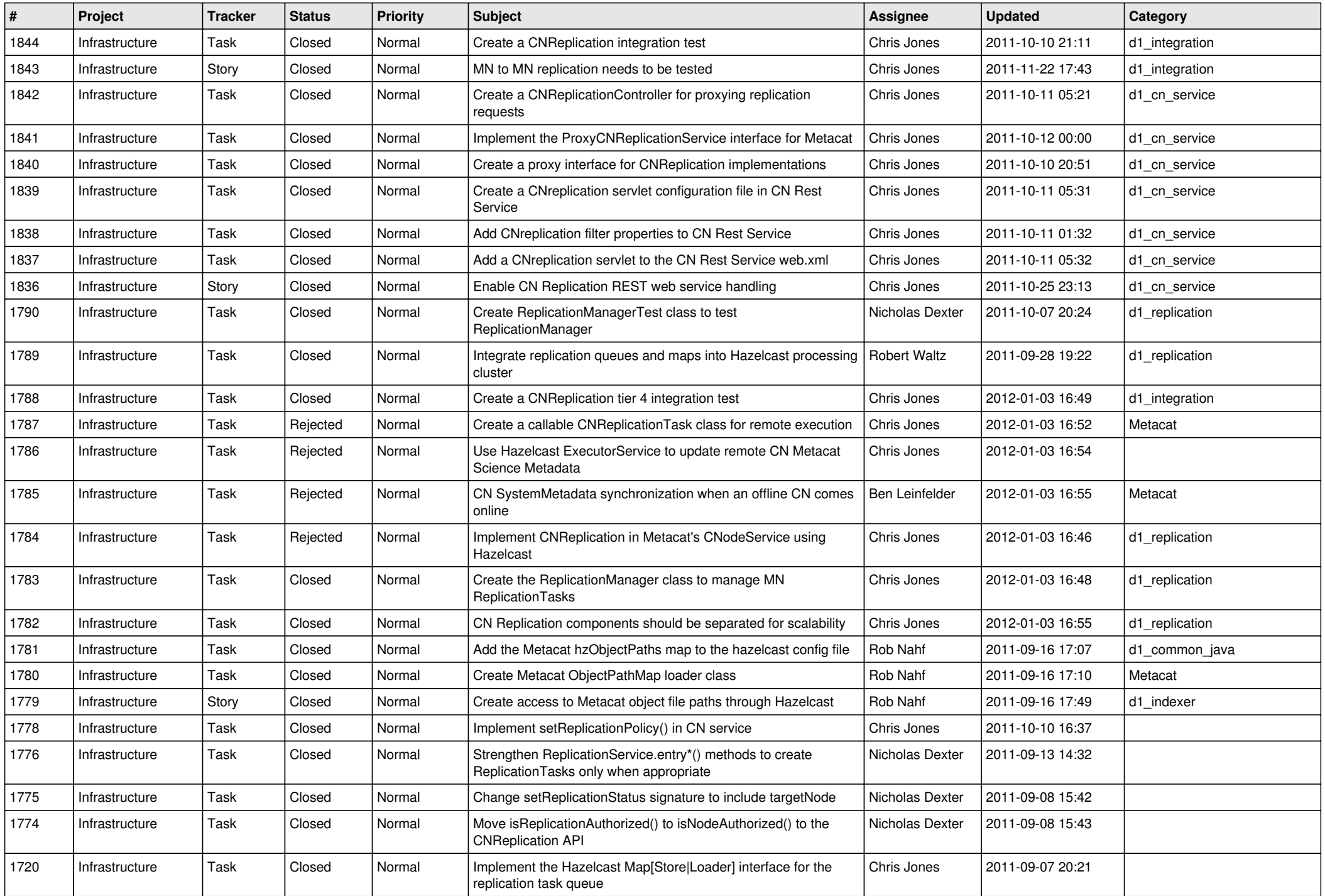

![](_page_14_Picture_542.jpeg)